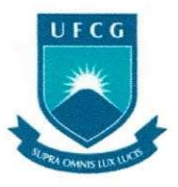

**<sup>U</sup> FCG** Universidade Federal de Campina Grande Centro de Engenharia Elétrica e Informática Unidade Acadêmica de Engenharia Elétrica

# Trabalho de Conclusao de Curso Interface para Sintonia de Controladores PID

Abril de 2009 Universidade Federal de Campina Grande Diego Linhares de Azevedo - 20821116

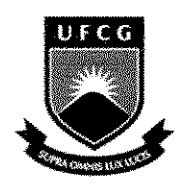

Universidade Federal de Campina Grande Centro de Engenharia Elétrica e Informática Unidade Academica de Engenharia Eletrica

# Trabalho de Conclusão de Curso

Interface para sintonia de controladores PID

Reiatorio apresentado a coordenagao de estagios de Engenharia Elétrica da UFCG, como parte dos requisitos à obtenção de título de engenheiro eletricista.

ALUNO: Diego Linhares de Azevedo

MATRICULA; 20821116

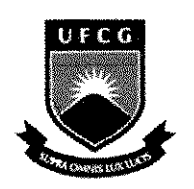

Universidade Federal de Campina Grande Centro de Engenharia Elétrica e Informática Unidade Academica de Engenharia Eletrica

# Trabalho de Conclusão de Curso

**Trabalho Apresentado por:** Diego Linhares de Azevedo.

**Orientador: Péricles Rezende** 

Campina Grande - Paraíba

Aluno: Diego Linhares de Azevedo

Mat.: 20821116

# Trabalho de Conclusão de Curso

interface para Sintonia de Controladores PID

Julgado em \_\_\_\_ / \_\_\_\_ / \_\_\_\_

**Nota:** 

BANCA EXAMINADORA:

**Orientador** 

Convidado

 $\sim$ 

CAMPINA GRANDE - PARAiBA

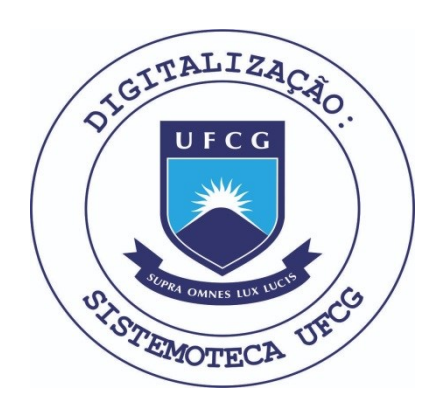

Biblioteca Setorial do CDSA. Fevereiro de 2021.

Sumé - PB

## **Agradecimentos**

Agradeço a meus pais, familiares e amigos por todo o suporte fornecido durante o período da graduação.

## **Resumo**

Este trabaiho descreve brevemente os controladores PID, metodos de sintonia para os mesmos e o aplicativo críado para obter os parâmetros de sintonia. Para avaliar estes métodos serão utilizados simulações de modelos criados no Matlab. A idéia é obter o melhor desempenho possfvel.

## **Abstract**

This work describes a shortly the PID controllers, procedure for tuning PID controllers and the software created to obtain the parameters of PID tuning. To evaluate those method, Matlab models will be use. The main idea is obtain the best parameters.

6

## **Conteúdo**

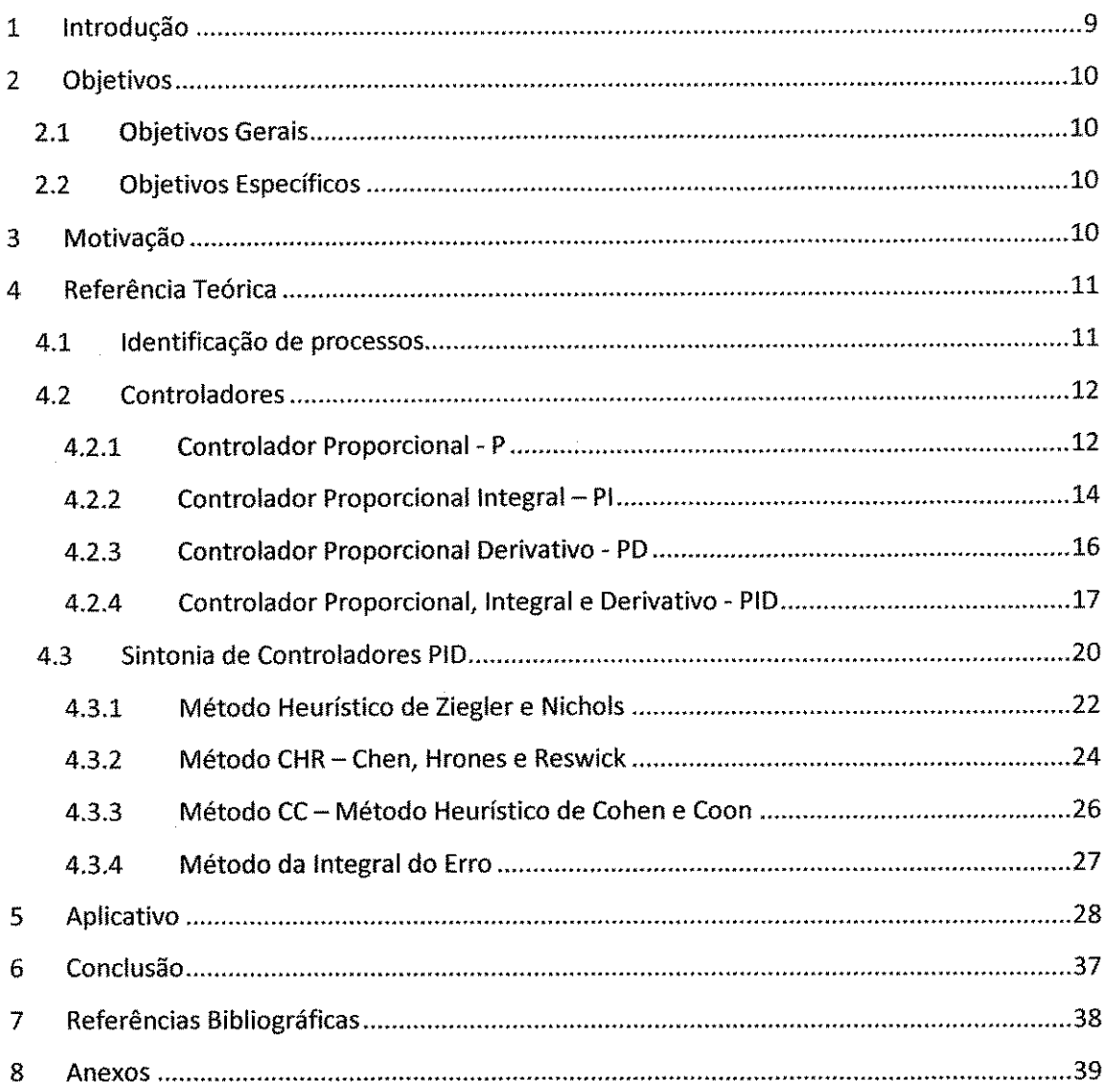

 $\bar{z}$ 

## **Indice** de **tabelas**

 $\hat{\boldsymbol{\theta}}$ 

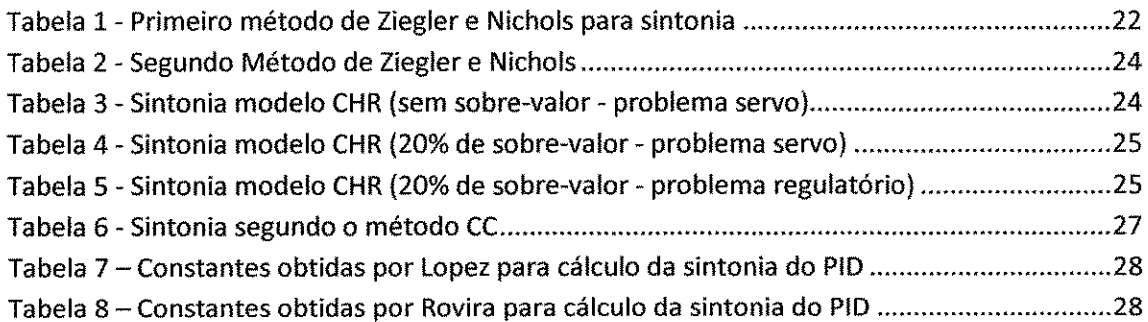

# **Indice** de **Ilustra^oes**

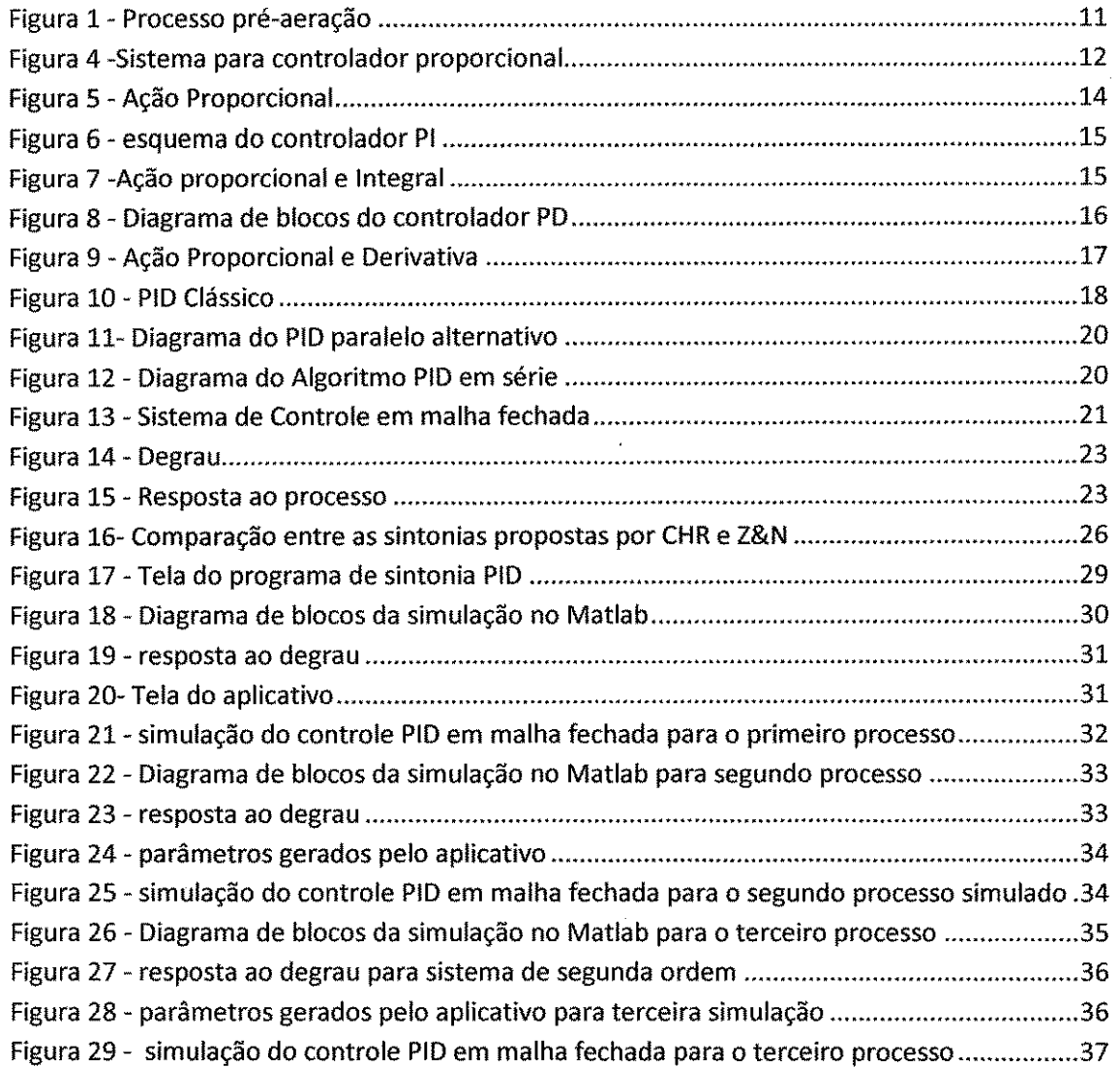

Desde os tempos mais remotos existe a necessidade de controlar processos fisicos, a princípio utilizou-se o controle manual, mas este exigia do operador humano um largo conhecimento sobre o sistema e razoável experiência na sua atividade.

Com o aumento da complexidade dos processos industrials, surgiu a necessidade de automatizar ou semi-automatizar uma série de processos, o que é possível se contarmos o desenvolvimento científico e tecnológico existentes nos últimos anos.

Esses processos automáticos são regidos por leis de controles, como por exemplo, o controlador PID. Essas leis estão intrinsecamente ligadas a alguns parâmetros (como: Ganho Proporcional, Tempo Integrative, Tempo derivativo) e o desempenho dos processos automatizados dependem da escolha correta destes parametros.

Existe um grande número de métodos para a sintonia de controladores, os quais requerem informações variadas sobre o processo. Entre os métodos de sintonia dos parâmetros de um controlador tem-se:

- Metodos de Ziegler e Nichols;
- Metodo de Cohen e Coon;
- Metodo da Sensibilidade Limite;
- Metodo do Rele;
- Método da Curva de Reação;
- Metodo do Lugar das Raizes.

O trabalho foi dividido em seis capitulos, sendo eles:

- Introdução que apresenta um apanhado geral sobre os assuntos tratados neste trabalho;
- Objetivos onde estão listados os objetivos do trabalho;
- Alunorte apresentação sobre a empresa;
- Referência teórica fornece a fundamentação teórica utilizada para desenvolver o trabalho;
- Aplicativo fala sobre o software criado e as simulações utilizadas para verificar o funcionamento do mesmo;
- Conclusões apresenta as conclusões geradas pelo trabalho e os trabalhos propostos;

#### $\mathbf{2}$ **Objetivos**

## 2.1 Objetivos Gerais

Esse trabalho possui por objetivo criar um aplicativo para auxflio na sintonia de controladores PID.

## 2.2 Objetivos Específicos

O trabalho possui por objetivo utilizar diversos metodos de analise em malha aberta para verificar os parametros adequados para um melhor funcionamento do mesmo. Os metodos escolhidos foram:

- Metodos de Ziegler e Nichols;
- Metodo de Cohen e Coon;
- Metodo de CHR;
- Metodo do ITAE;
- Método do IAE;

## **3 Motiva^ao**

Durante o estágio na Alunorte, dentre as atividades realizadas, estava à sintonia de controladores PID. Um dos controladores foi o FIC-82C-001B, responsável pelo controle da quantidade de ácido misturado a água antes do processo de aeração, de forma a controlar o Ph do liquido.

en en la

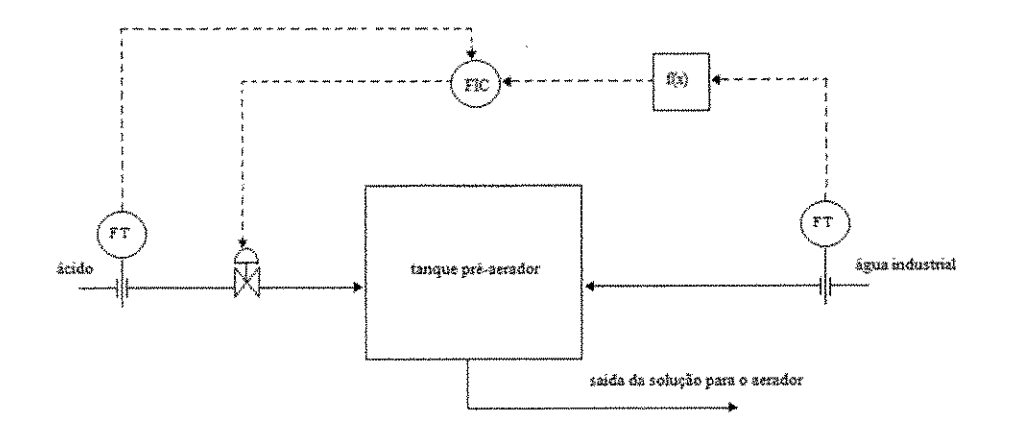

Figura 1 - Processo pré-aeração

A equipe técnica verificou que o Ph da água deve estar o mais próximo possível de 6,8. Assim, o m'vel de ferro precipitado no aerador torna-se o mais proximo possive! do ponto otimo encontrado na literatura.

A vazão de ácido inserido no processo é controlado por meio do valor da vazão de água industrial inserido no tanque de pré-aeração. Devido ao foto da não utilização de uma ferramenta para cálculo dos parâmetros de sintonia de controladores PID, foram necessárias várias tentativas, empíricas, antes de ser obtido um valor satisfatório. A existência de uma ferramenta que forneça valores iniciais poderia reduzir muito o tempo necessario para ser obtido um valor satisfatorio.

#### Referência Teórica 4

### 4.1 Identificação de processos

A identificação de sistemas possui por objetivo construir modelos matemáticos de processos dinâmicos oriundos de dados obtidos de maneira experimental. Na maioria desses modelos só é de interesse as relações existentes entre as entradas e as saídas. Não sendo de importante conhecer os processos internos existentes.

A determinação do modelo matemático de um sistema, representando os seus aspectos essências de forma adequada, tem diversas utilizações, entre elas estão: diagnóstico, supervisão, otimização e controle.

"O modelo de um sistema é uma equação matemática utilizada para responder a questões sobre o sistema sem a realização de experimentações (através de um modelo pode-se calcular ou decidir como o sistema comporta-se sob determinadas condições operacionais). A utilização do

11

modelo para simulação do sistema constitui-se um procedimento de baixo custo e seguro para experimentar o sistema.

Entretanto, a validade (adequação) dos resultados de simulação depende completamente da qualidade do modeio matematico do sistema."<sup>1</sup>

 $4.2$ Controladores

## 4.2.1 Controlador Proporcional - P

A estrutura do controlador proporcional é ilustrada abaixo, para um sistema regulatório:

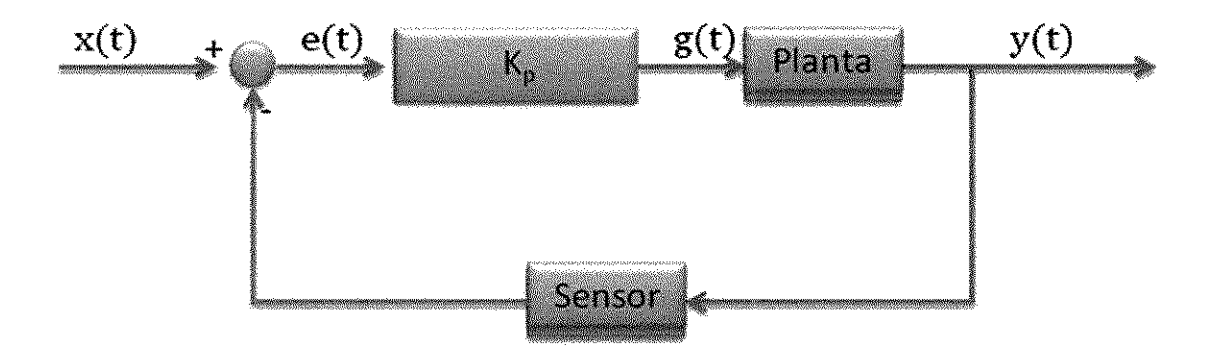

Figura 2 -Sistema para controlador proporcional

Onde:

- $y(t)$  -> saída do sistema;
- $e(t)$  -> erro;
- $K_p \rightarrow$ ganho proporcional;
- $x(t)$  -> setpoint;
- $g(t)$  -> saída do controlador;

A equação referente ao modelo ilustrado é apresentada abaixo:

 $g(t) = K_p e(t) + g(0)$  (1)

**<sup>1</sup> Material retirado de<ftp://ftp.ppgeec.ufrn.br/Mestrado/M163.pdf>pagina 14, acessado em 03/03/2009** 

Sendo g{0) o vaior inicial da saida do controlador.

Considerando que trabalha-se com um sistema digital, pode-se utilizar o "algoritmo de velocidade", que calcula a variação de saída em função da variação do erro:

$$
\Delta g(t) = K_p \cdot \Delta e(t) \tag{2}
$$

Onde:

$$
g(t) = K_p e(t) + g(0)
$$
\n<sup>(3)</sup>

$$
g(t-1) = K_p e(t-1) + g(0)
$$
 (4)

Onde II=III-IV.

Um outro ponto que deve ser observado é o tipo ação do controlador, esta pode ser:

- Direta: Quando a variave! controlada e diretamente proporcional ao sinal de controle;
- Reversa: Quando a variavel controlada e reversamente proporcional ao sinal de controle.

Com base nessa noção de ação, pode-se atuar no erro:

 $e(t) = e(t)$ . ação

 $\{$  .  $\}$ 

Onde:

- $a\varsigma a\varsigma$ o = 1, ação direta;
- $a\bar{c}$ ão = -1, ação inversa.

Pode-se concluir assim que o controlador proporcional consiste essencialmente de um ampliflcador com ganho ajustavel. Uma caracteristica importante e a existencia de um erro residual permanente sempre que ocorre uma alteração de carga, e o sistema que se pretende controlar seja do tipo 0.

A seguir tem-se o grafico da resposta do controlador proporcional quando ocorre erro em degrau.

13

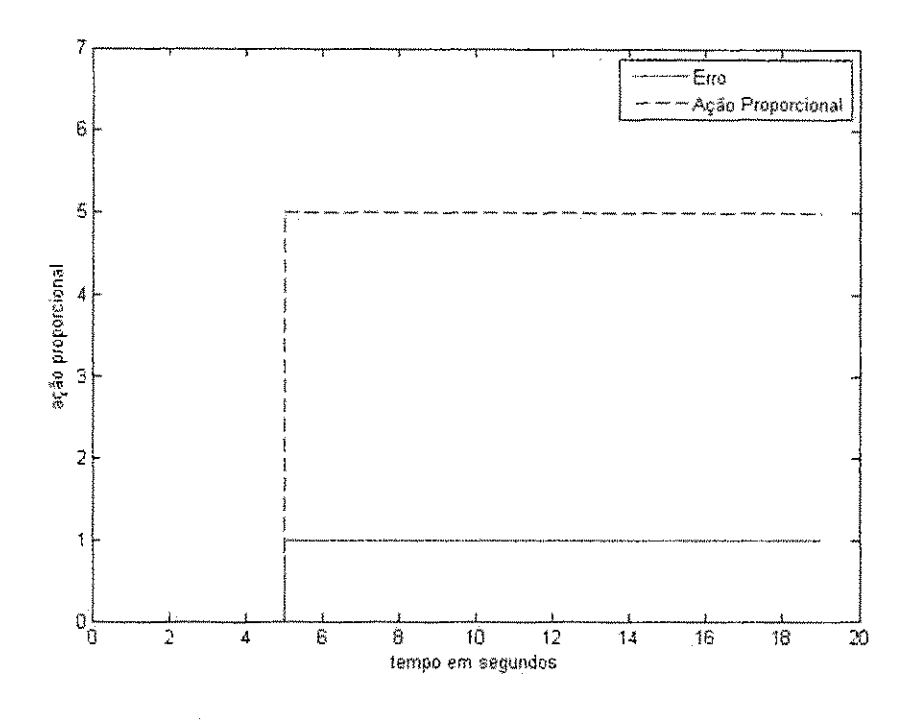

Figura 3 - Ação Proporcional

O erro estacionário que é dependente de  $K_p$  e da carga, pode ser minimizado por um aumento de K<sub>p</sub>. No entanto deve-se notar que o aumento deste parâmetro conduz a um aumento do tempo de estabelecimento e eventualmente até à instabilidade.

Conclui-se assim que este tipo de controlador só pode ser usado, quando o ganho proporcional é suficientemente elevado para reduzir o erro estacionário a um nível aceitável ou quando não são freqüentes as alterações sofridas na carga.

#### $4.2.2$ Controlador Proporcional Integral - Pl

쨻

2002年4月

**《海拔海域海峡》、《海拔海域海域》、《海拔海域** 

A equação abaixo representa a ação do Controlador Proporcional Integral:

$$
g(t) = K_p e(t) + K_p \frac{1}{T_i} \int e(t) dt + g(0)
$$
\n<sup>(6)</sup>

Percebe-se que a saída,  $g(t)$ , possui influência de dois termos:

- O termo proporcional ao erro;
- O termo proporcional a integral do erro;

 $14\,$ 

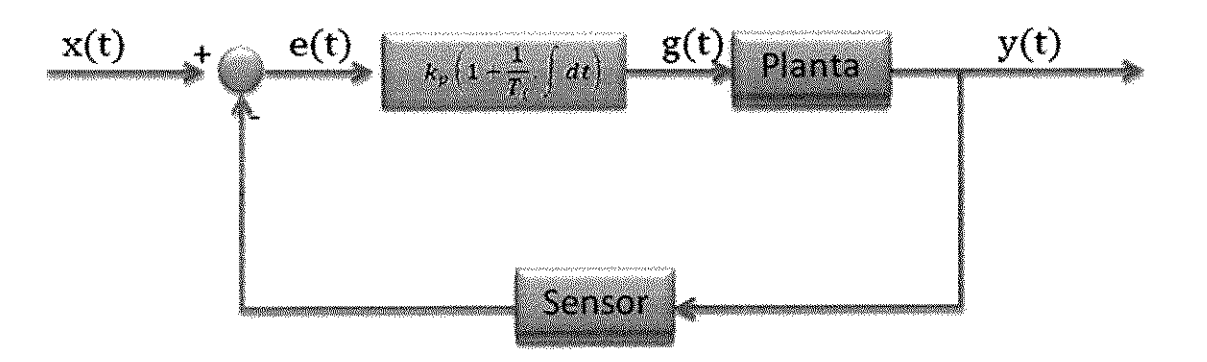

Figura 4 - esquema do controlador PI

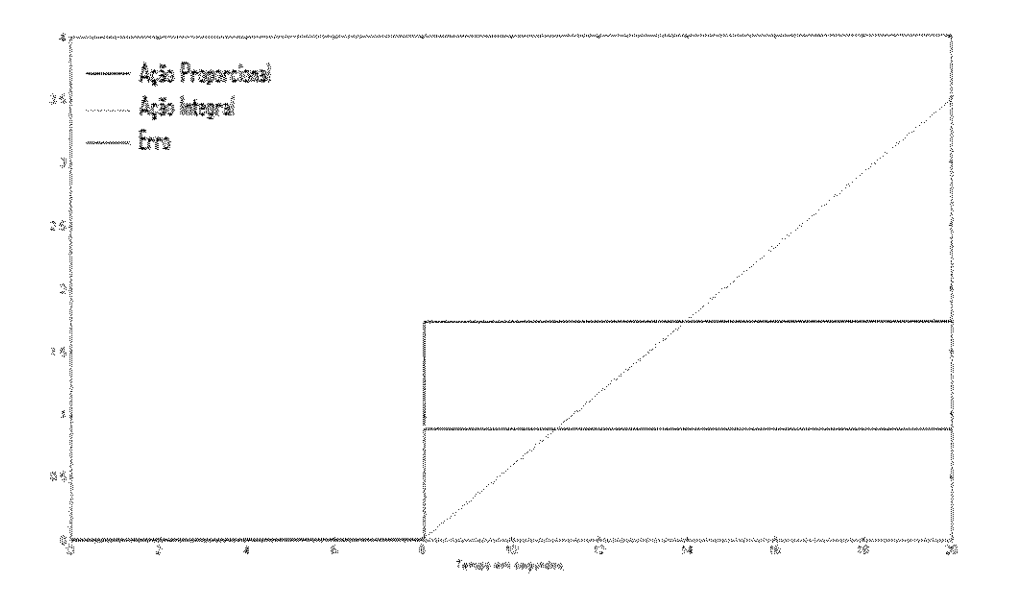

Figura 5 - Ação proporcional e Integral

Ao analisar a figura acima, vê-se o comportamento da ação proporcional e integral, dado um erro em degrau. O tempo integral (T<sub>i</sub>) é o tempo necessário para que a contribuição da ação integral seja igual a da ação proporcional.

Assim, para um erro na saída, teremos uma atuação de  $K_p$  vezes o erro devido a componente proporcional e a cada T<sub>i</sub> segundos têm-se o acréscimo de K<sub>p</sub> vezes o erro, oriunda da ação integral.

Essa característica da ação integral pode gerar saturação na saída do controlador. Para evitar a saturação em sistemas digitais, faz-se uso do "algoritmo de velocidade". O uso deste algoritmo no controlador paralelo clássico, têm-se a seguinte equação:

$$
\Delta g(t) = k_p \Delta e(t) + K_p e(t) \cdot \frac{1}{T_i} T_a \tag{7}
$$

Onde T<sub>a</sub> é o período de amostragem do controlador.

Para o algoritmo no controlador PI paralelo alternativo, têm-se:

$$
\Delta g(t) = k_p \Delta e(t) + e(t) \cdot \frac{1}{T_i} T_a \tag{8}
$$

Deve-se lembrar que para utilizar o PI, o sistema deve possuir alterações de carga lentas, de forma a evitar oscilações devido à ação integral.

## 4.2.3 Controlador Proporcional Derivativo - PD

Com a utilização deste tipo de controlador, o sinal de controle "g(t)" possui influência de dois termos:

- A componente proporcional a derivada do erro;
- A componente proporcional ao erro.

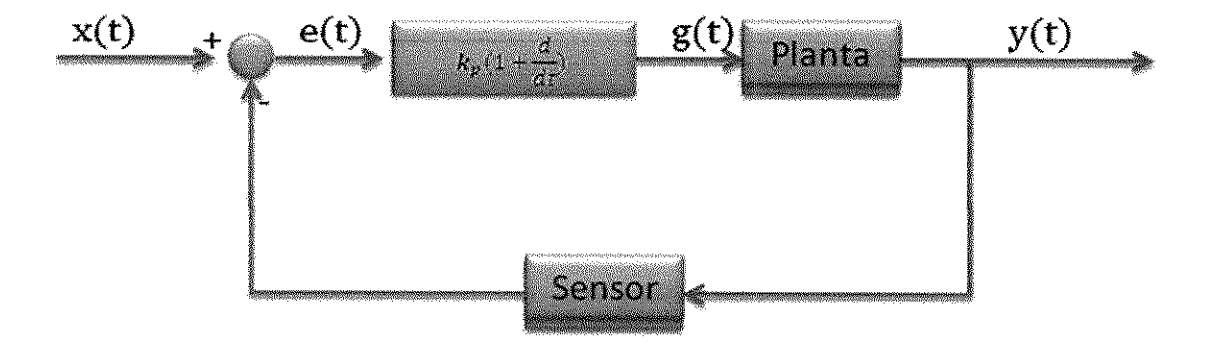

**Figura 6 - Diagrama de blocos do controlador PI** 

A equação referente ao controlador PD é expresso a seguir:

$$
g(t) = k_p e(t) + k_p T_d \frac{de(t)}{dt} + g(0)
$$

## Onde T<sub>d</sub>, Tempo derivativo, antecipa a ação proporcional em T<sub>d</sub> segundos depois.

 $(9)$ 

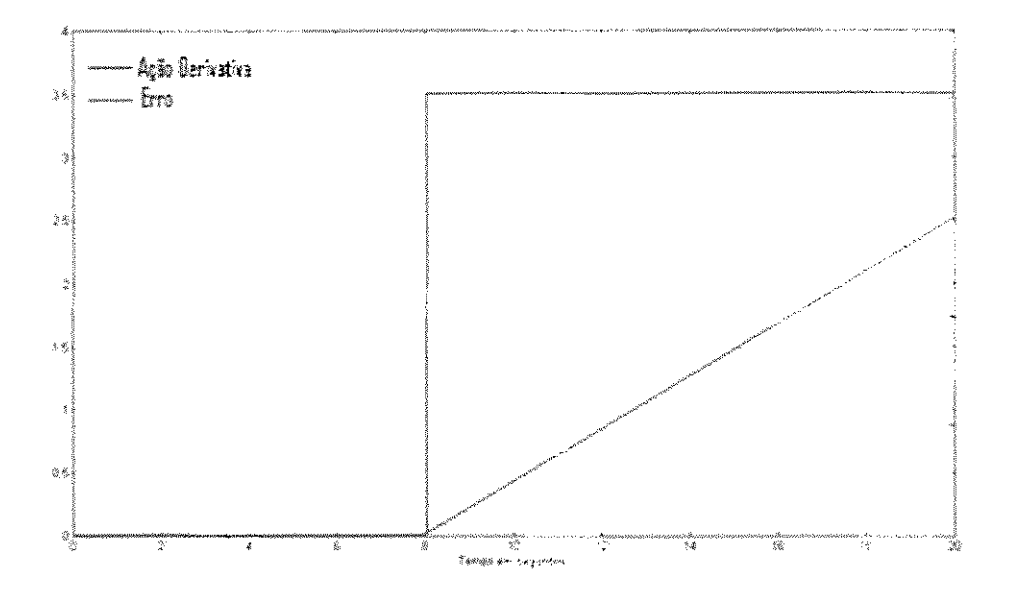

**Figura** *7* **- A?ao Proporcionai e Derivative** 

0 acrescimo da componente derivativa a componente proporcional resulta em um controlador muito sensível, sendo eficiente para corrigir o erro em regime transitório. Este controlador aumenta o amortecimento do sistema, mas apresenta problemas com ruldos em altas frequências.

#### $4.2.4$ Controlador Proporcional, Integral e Derivativo - PID

No controlador PID, o sinal de controle "g(t)", possui influência da :

- Ação proporcional ao erro;
- Ação proporcional a integral do erro;
- Ação proporcional a derivada do erro;

O algoritmo de posição PID clássico é dado pela seguinte equação:

$$
g(t) = k_p e(t) + k_p \left[ \frac{1}{T_i} \int e(t) dt + \frac{de(t)}{dt} \cdot T_d \right] + g(0)
$$
\n<sup>(10)</sup>

$$
g(t) = k_p e(t) + k_i \int e(t) dt + k_i \frac{de(t)}{dt} + g(0)
$$
\n
$$
(11)
$$

Resultando na seguinte função de transferência:

$$
G_c(s) = \frac{G(s)}{E(s)} = K_p \left[ 1 + \frac{1}{T_i \cdot s} + s \cdot T_d \right]
$$
\n(12)

O diagrama de blocos para o PID clássico é ilustrado a seguir:

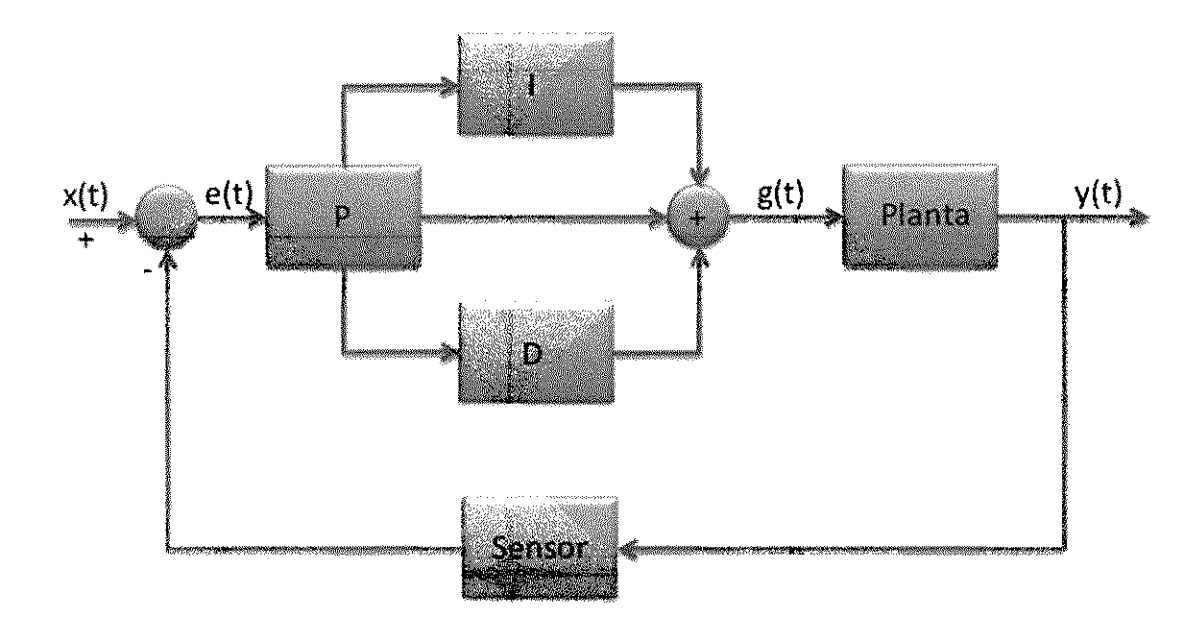

Figura 8 - PID Clássico

Onde:

à,

13

- $P = K_p$ ;  $\bullet$
- $I = K_i /s = K_p$ . (1/T<sub>i</sub>). (1/s);
- $D = K_d$  .s=  $K_p$  .  $T_d$  . s;

 $\sum_{i=1}^{n}$ 

Uma vez que a função de transferência possui Numerador de ordem maior que a do Denominador, não pode ser implementado em sistemas analógicos. Para implementar fisicamente este sistema, devemos implementar um filtro na ação derivativa "D".

$$
D \cong \frac{s \cdot T_d}{(1 + \alpha \cdot s \cdot T_d)}\tag{13}
$$

Desta forma a Erro! Fonte de referência não encontrada. torna-se:

$$
G_c(s) = \frac{G(s)}{E(s)} = K_{p} \cdot \left[ 1 + \frac{1}{T_i \cdot s} + \frac{s \cdot T_d}{(1 + \alpha \cdot s \cdot T_d)} \right]
$$
\n<sup>(14)</sup>

0 valor de *"a"* deve ser mantido muito baixo, com o intuito de tornar o numerador predominante sobre o denominador.

De forma analoga, pode-se implementar o algoritmo PID paralelo alternativo, atraves da expressão.

$$
g(t) = K_p e(t) + \frac{1}{T_i} \int e(t)dt + T_d \frac{de(t)}{dt} + g(0)
$$
\n<sup>(15)</sup>

Apiicando Laplace,

$$
G_c(s) = \frac{G(s)}{E(s)} = \left[K_p + \frac{1}{T_i \cdot s} + s \cdot T_d\right]
$$
\n<sup>(16)</sup>

0 diagrama de blocos do PID paralelo e ilustrado a seguir:

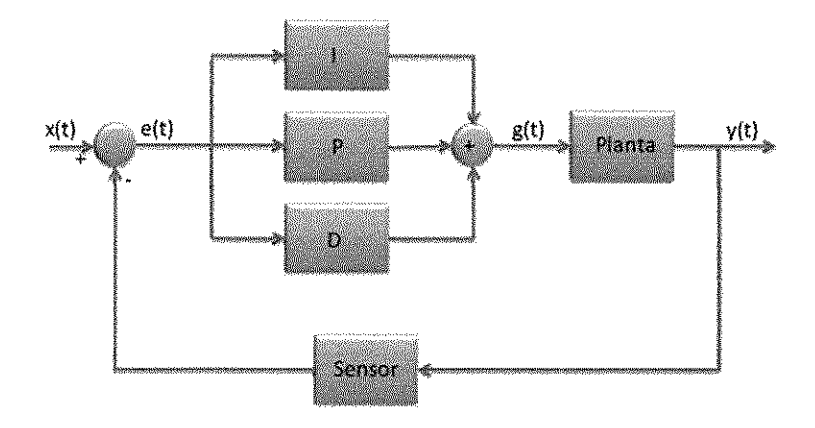

Figura 9- Diagrama do PID paralelo alternativo

Devido a dificuldade de implementar fisicamente o sistema acima, alguns fabricantes utilizam o algoritmo de PID em série, que é dado a seguir:

$$
G_c(s) = \frac{G(s)}{E(s)} = \left[K_p + \frac{1}{T_i \cdot s}\right] + \left[\frac{1 + s \cdot T_d}{1 + \alpha \cdot s \cdot T_d}\right]
$$
\n(17)

O diagrama ilustrativo é apresentado a seguir.

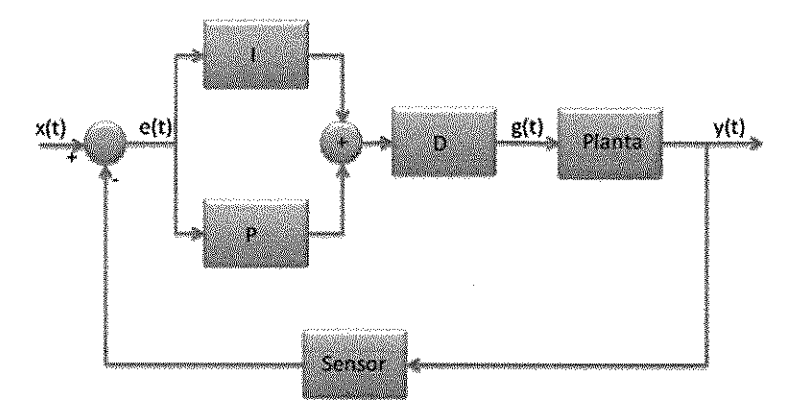

**figura** 10 - Diagrama do **Atgorilmo** PID em **sen\*** 

#### $4.3$ Sintonia de Controladores PID

O principal objetivo para ajuste de uma malha de controle é obter a estabilidade, desta forma, a sintonia deve ser realizada de forma que todos os pólos da função de transferência em malha fechada tenham seus pólos com valor real e negativo. A figura a seguir ilustra o diagrama de blocos de um sistema em malha fechada.

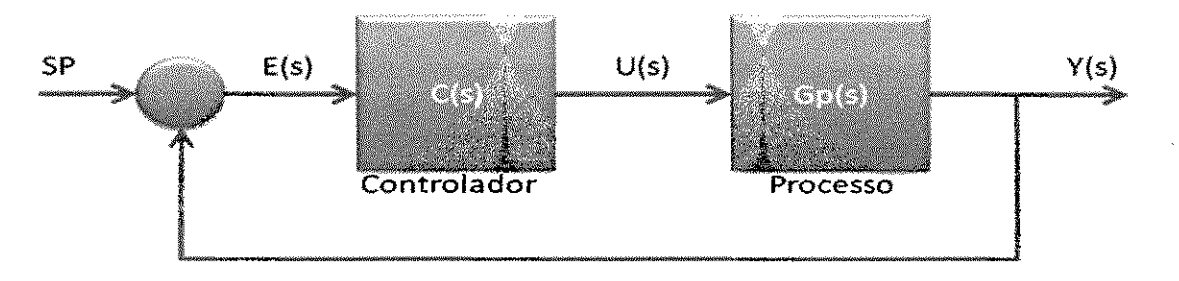

Figura 11 - Sistema de Controle em malha fechada

Efetuando uma analise do diagrama de blocos do Sistema de Controle em malha fechada acima, pode-se obter a função de transferência. Considerando que E(s) (Erro) é a entrada do controlador, a saida do mesmo pode ser calculada como sendo:

$$
U(s) = C(s).E(s) \tag{18}
$$

A saida do processo sera:

$$
Y(s) = Gp(s).U(s) \tag{19}
$$

Substituindo a Equação 18 na Equação 19, têm-se:

$$
Y(s) = Gp(s), C(s), E(s)
$$
\n<sup>(20)</sup>

Uma vez que  $E(s) = SP(s) - Y(s)$ :

$$
Y(s) = Gp(s), C(s), [SP(s) - Y(s)]
$$
\n(21)

$$
Y(s)[1+Gp(s),C(s)] = Gp(s),C(s),SP(s)
$$
\n(22)

$$
\frac{Y(s)}{SP(s)} = \frac{Gp(s).C(s)}{1 + Gp(s).C(s)}\tag{23}
$$

Para ser estável, esse processo necessita que os pólos da função de transferência expressa na equação (23) sejam reais e negativos. Ou seja, os pólos da função de transferência de Gp(s) e de C(s). C(s) é dado por:

21

$$
C(s) = Kp. \left(1 + \frac{1}{T_{\rm f}s} + T_{\rm d}s\right)
$$

4.3.1 Método Heurístico de Ziegler e Nichols

Ziegler e Nichols (1942) propuseram dois metodos classicos para a sintonia de controladores PID (significando o ajuste dos valores de Kp, Ti e Td) baseado na resposta experimental a uma excitação ou no valor de  $K_p$  que resulta em estabilidade marginal quando se utiliza unicamente a ação de controle proporcional.

As regras de Ziegler-Nichols são muito convenientes nos casos em que não se conhece o modeio matematico do processo. Com base nas caracten'sticas da resposta transitoria de um determinado processo a controlar, Ziegler-Nichols propuseram regras para se determinar os valores do ganho proporcional Kp, constante de tempo integral Ti e a constante de tempo derivativo Td. Ha dois metodos de sintonia de Ziegler-Nichols. 0 objetivo pretendido ao utilizar qualquer um dos métodos é obter um sobre-sinal máximo de 25% na resposta a uma excitação em degrau.

### *4.3.1.1 Primeira Metodo de Ziegler e Nichols*

O primeiro Zieglere Nichols consiste de reduzir os efeitos da ação integral e da ação derivativa ao maximo possivel, e incrementar os valores do ganho proporcional ate que a resposta obtida seja oscilatória e com amplitude constante.

Fazendo uso dos valores obtidos para Kc<sup>2</sup> e Pu<sup>3</sup>, pode-se utilizar a seguinte tabela para calcular os parametros de sintonia.

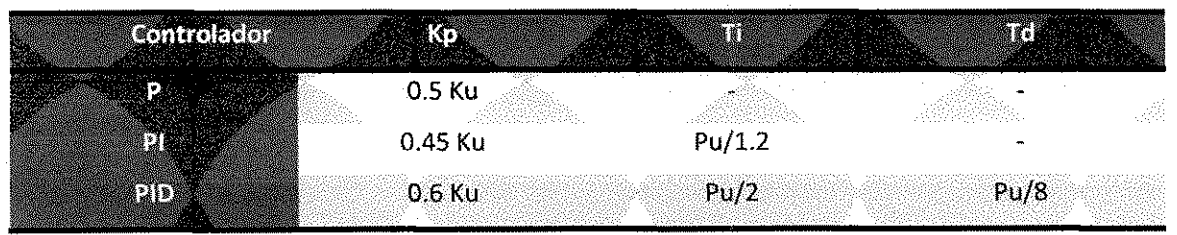

**Tabela** 1 - Primeiro metodo de **Ziegler** e **Nichols** para sintonia

<sup>&</sup>lt;sup>2</sup> Kc – Ganho Crítico, ganho máximo proporcional antes do sistema torna-se instável.

<sup>&</sup>lt;sup>3</sup> Pu – Período de oscilação

O problema deste método é que ele pode levar o sistema a trabalhar fora de uma região segura, por isto deve-se ter cuidado ao fazer uso deste na industria.

4.3.1.2 Segundo Método de Ziegler e Nichols

Neste método se obtém experimentalmente a resposta do processo a um degrau unitário. Se o processo a ser controlado não possuir pólos dominantes complexos e conjugados, a curva da resposta ao degrau possui uma forma semelhante a um S, como mostrado na proxima figura. Quando o processo a controlar não envolver integradores nem pólos dominantes complexosconjugados, a curva da resposta ao degrau unitário pode se assemelhar a forma de um S, como é mostrado na próxima figura. (Se a resposta não apresentar esta curva em forma de S, o método não se aplica). Tais curvas de resposta ao degrau unitário podem ser geradas experimentalmente ou a partir de uma simulação dinâmica do processo a controlar.

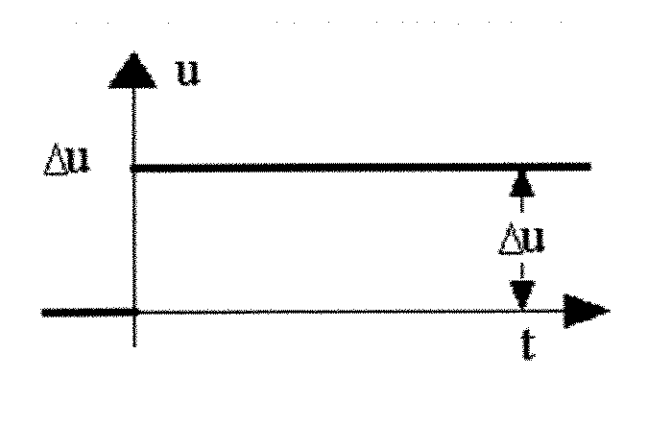

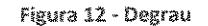

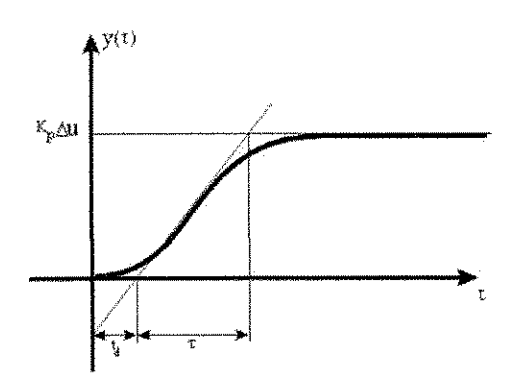

Figura 13 - Resposta ao processo

A curva em forma de S pode ser caracterizada por duas constantes, o tempo de retardo  $t_d$  e as constantes de tempo T. O tempo de retardo e as constantes de tempo são determinados

23

traçando-se uma reta tangente à curva em forma de S no ponto de inflexão e determinando-se as interseções com o eixo dos tempos. Assim Ziegler e Nichols sugerem sintonizar os controladores conforme a próxima tabela.

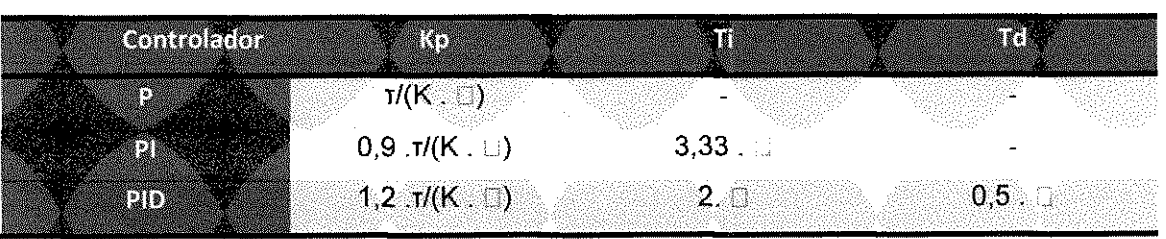

Tabela 2 - Segundo Metodo de **Ziegler** e **Nichols** 

Algumas considerações importantes são:

- O ganho proporcional do controlador e inversamente proporcional ganho do processo, e a razão de incontrolabilidade do processo( $\square$ /T);
- Quanto mais lento o processo, maior o tempo integral;
- O tempo derivativo do controlador possui relação com a dinâmica do processo, quanto mais lento o processo maior sera o tempo derivativo;
- 4.3.2 Método CHR Chen, Hrones e Reswick

O metodo CHR foi idealizado por Chen, Hrones e Reswick em 1952 e consiste de uma variação do método de Ziegler e Nichols com o intuito de atender os seguintes critérios de desempenho:

- A resposta mais rápida possível sem sobre-valor;
- A resposta mais rápida possível com 20% de sobre-valor;

O metodo CHR e valido para processos regulatorios e servos, a proxima tabela possui valores de sintonia propostos para um controlador PID classico utilizando como criterio de desempenho a resposta mais rapida possivel sem sobre-valor, em problemas de controle servo.

| $0, 3, \tau / (K)$                                                | 1,16.7 | 1966. |
|-------------------------------------------------------------------|--------|-------|
| $0,35.\tau/(K. \Box)$<br>$[0,6,\tau/(\mathsf{K}_{+}$ . $\cdot)$ , |        | 79.XX |

**Tabela 3 - Sintonia modeio CHR** (sem **sobre-valor - probfema servo}** 

Para o critério de desempenho que considera a resposta mais rápida possível com vinte por cento de sobre-valor em problemas de controle servos, utiliza-se a seguinte tabela:

| Colindrico (* 1200 |                                            |                 |       |
|--------------------|--------------------------------------------|-----------------|-------|
|                    | 0,7.7/(K)<br>a a magalalari bayan sa       | este di Chinese |       |
|                    | $0,6.7/(K. \Box)$                          |                 |       |
|                    | $0,95 \, \text{m}(\text{K} \, . \, \odot)$ | 1,357.7         | 0,473 |

Tabela 4 - Sintonia modelo CHR (20% de sobre-valor - problema servo)

Em problemas de controle regulatorios utiliza-se a seguinte tabela quando se deseja a resposta mais rapida possivel sem sobre-valor.

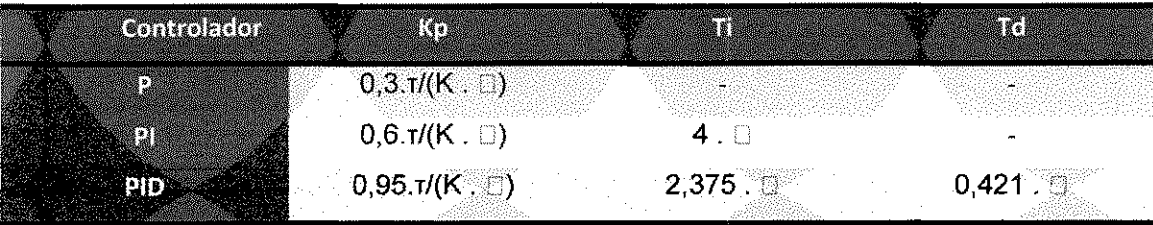

**Tabeia** 5 **-• Sintonia modeio** CHR **{20% de sobre**-valor - problema **reguiatdrio)** 

Chien, Hrones e Reswick fizeram uma análise para as sintonias propostas pelo método CHR para um Controlador Proporcional com o método de Ziegler e Nichols para perturbação na carga e tracaram a curva do ganho proporcional do controlador (Kp) multiplicado pelo ganho do processo(K) em função do inverso do fator de incontrolabilidade<sup>4</sup> para diversas sintonias. O resultado é ilustrado no próximo gráfico.

Pode-se observar no gráfico que ao escolher o modelo mais rápido sem sobre-valor, obtêm-se o menor ganho proporcional para o controlador o que gera uma menor oscilação, tornado o sistema mais robusto, isto é, mais distante da instabilidade.

**<sup>4</sup> Fator de incontrolabilidade - razao entre o tempo mortofi ! ) e a constante de tempo do processo(T).** 

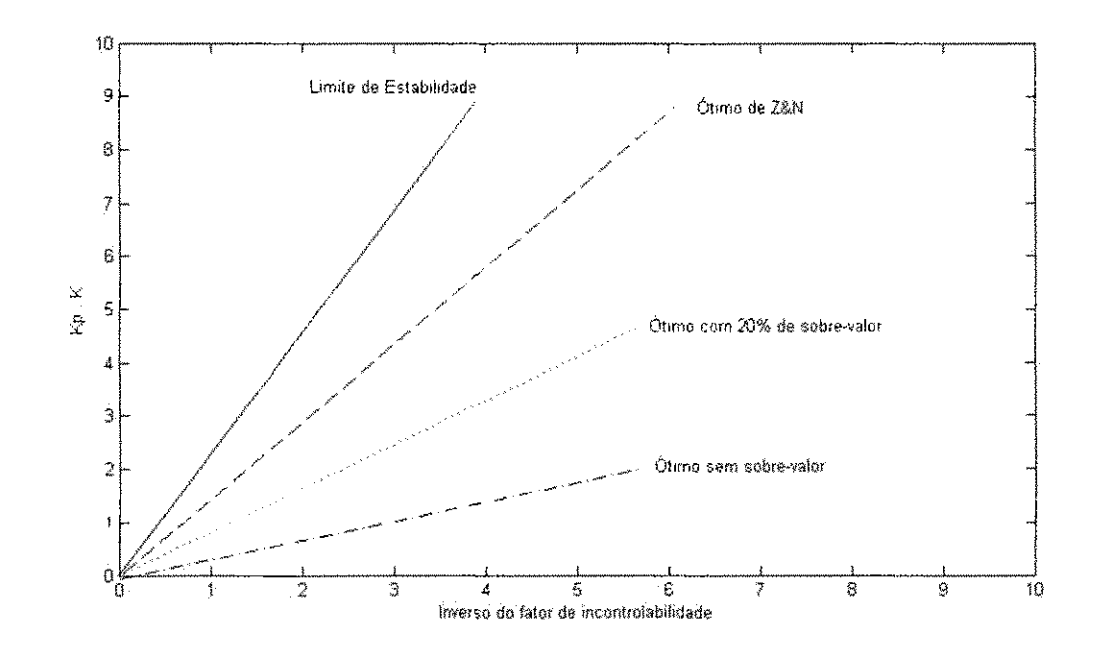

Figura 14- Comparação entre as sintonias propostas por CHR e Z&N

#### Método CC - Método Heurístico de Cohen e Coon 4.3.3

Em 1953, Cohen e Coon, desenvolveu um método de sintonia PID para processos com tempo morto muito elevado. Isto é, como fator de incontrolabilidade maior que 0,3. O método foi baseado no PID paralelo clássico:

$$
\frac{U(s)}{E(s)} = K_p \left( 1 + \frac{1}{T_s s} + T_d s \right) \tag{25}
$$

Cohen e Coon disseram que a dinâmica do processo pode ser aproximada por um modelo de primeira ordem em série com um tempo morto.

$$
G_p(s) = \frac{K}{\tau s + 1} e^{-\theta s}
$$

 $(26)$ 

Cohen e Coon verificaram que o seu método apresenta um desempenho razoável para fator de incontrolabilidade presente na faixa de 0,6 a 4,5.

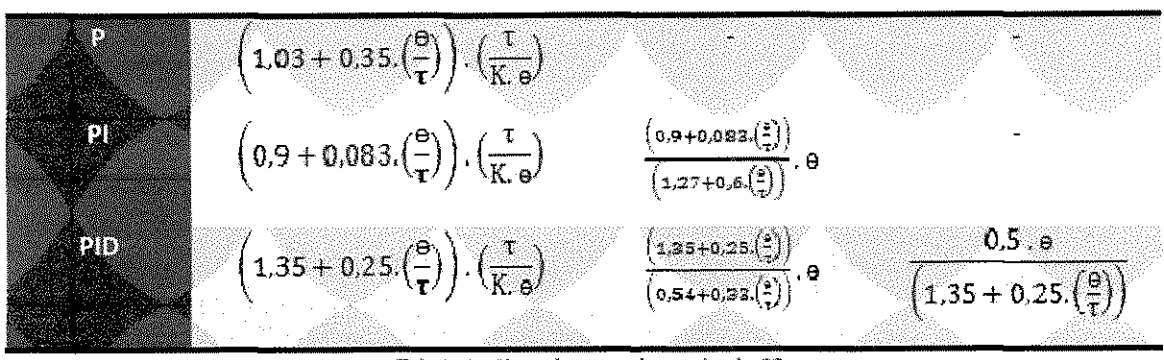

**Tabela** 6 **- Sintonia** segundo **o metodo** CC

### 4.3.4 **Metodo** da Integral **do** Erro

"Este método foi proposto no trabalho de [Lopez ET AL. 1967] para perturbações na carga (problema regulatório) e posteriormente no de [Rovira ET AL. 1969] para degrau no "setpoint". Este método sugere utilizar como critério de desempenho a integral de uma função do erro dentro de uma janela de tempo, suficiente para eliminar o erro em regime permanente. A vantagem deste criterio e considerar toda a curva de resposta do sistema, ao inves de apenas dois pontos, como na razão de declínio de X."<sup>5</sup>

Como criterio de desempenho foram escolhidos dois parametros:

- IAE Integral do valor absoluto do erro entre a variavel e o Setpoint em um horizonte de análises;
- ITAE Integral do produto do tempo pelo valor absoluto do erro entre a variavel e o SP em um horizonte de análise;

Lopez identificou as seguintes equações de sintonia, fazendo uso de métodos de regressão:

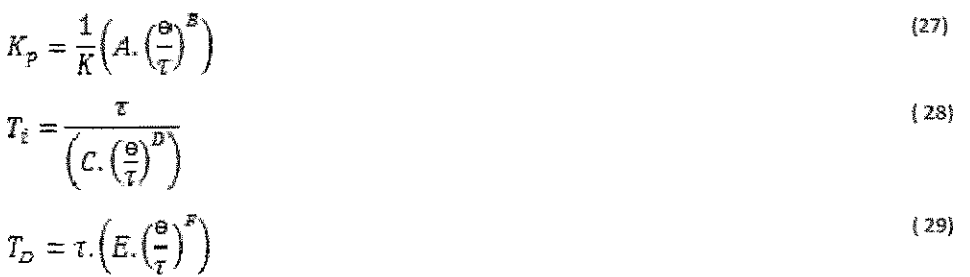

Para os critérios do IAE e ITAE existem as seguintes constantes:

**<sup>5</sup> Campos, Mario Cesar M Massa de. Teixeira, Herbert C. G. Controles Tfpicos de equipamentos e processos industriais-Sao Paulo: Edgard Blucher, 2006. p.56.** 

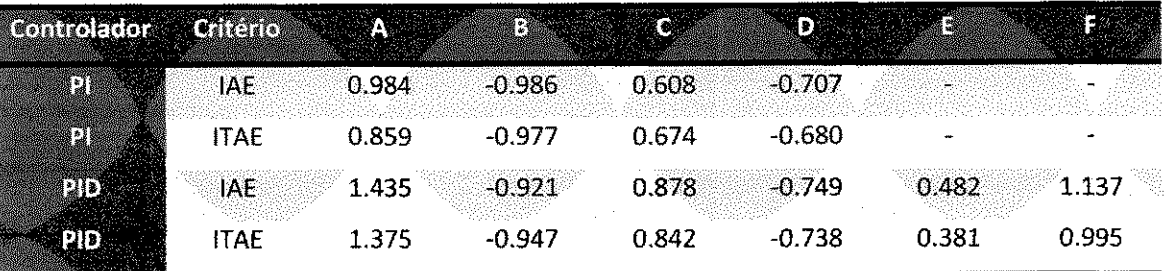

Tabela 7 - Constantes obtidas por Lopez para cálculo da sintonia do PID

Rovira, assim como Lopez também resolveu os problemas com otimização numérica e efetuou regressões para obter as próximas equações de sintonia.

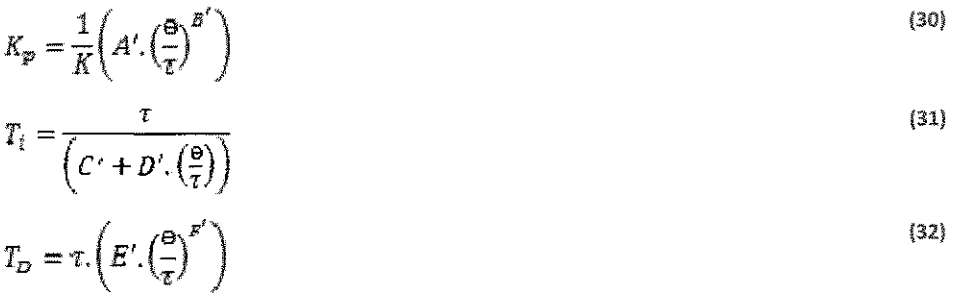

Para os critérios do IAE e ITAE existem as seguintes constantes:

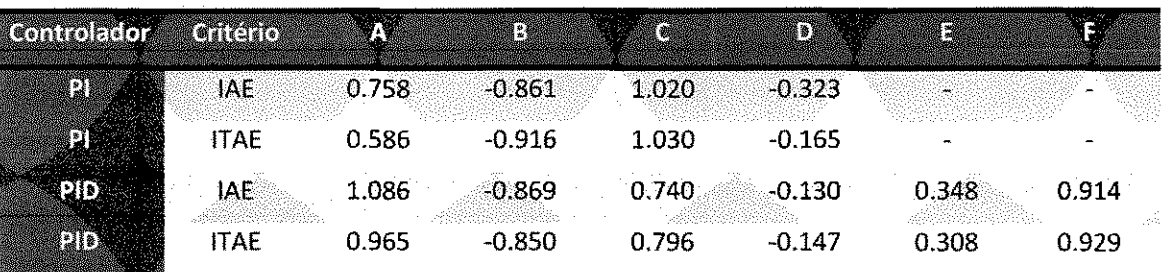

Tabela 8 - Constantes obtidas por Rovira para cálculo da sintonia do PID

#### **Aplicativo** 5

Durante o período de estágio na Alunorte - Alumina do Norte do Brasil S.A verificou-se a necessidade de ferramentas de auxílio na sintonia de controladores PID industriais. Para suprir esta necessidade foi criado um software que fornecesse os parametros iniciais para a sintonia.

Para implementar tal ferramenta fez-se uso da linguagem de programação C++ e do Matlab. No Matlab foi implementado uma rotina para aproximar os processos para modelos de primeira ordem com atraso. A interface visual que irá ser utilizado pelo usuário foi desenvolvida utilizando o Visual Studio C++ 2008.

A interface criada possui sete telas, sendo as seis primeiras utilizadas para ilustrar os resultados dos métodos e a última com um pequeno resumo teórico sobre os métodos utilizados no trabalho, as telas estão presente no Anexo A.

Um dos problemas identificados durante a elaboração do projeto foi não poder ler os dados em tempo real, uma vez que a política de segurança da Alunorte não permite instalar aplicativos não padronizados nas estações de trabalho, optou-se assim por utilizar a aquisição de dados por intermédio da escrita e leitura em arquivos texto.

| Métodos Ajuda<br>Sair                |                  |                                             |                                                                             |  |
|--------------------------------------|------------------|---------------------------------------------|-----------------------------------------------------------------------------|--|
| Resumo PID Gerai:                    |                  |                                             |                                                                             |  |
| Constantes do Processo:              |                  | Procedmentas:                               |                                                                             |  |
| Ganho Processo (K):                  | 4.9999972e+000   |                                             | Calcular Constantes do Processo<br>Calcular os Parâmetros dos Controladores |  |
| Tempo Morto Am):                     | 1.0945233e+000   |                                             |                                                                             |  |
| Constante de Tempo (Tal):            | 5 7928823e+000   |                                             |                                                                             |  |
|                                      |                  |                                             |                                                                             |  |
| Controlador PID ZN:                  |                  | Controlador PID Cohen e Coon:               |                                                                             |  |
| Ganho Proporcional (No):             | 1.27822652744242 | Ganho Proporcional (Ko):                    | 1.47900487137274                                                            |  |
| Tempo integrativo (TI).              | 2.1890466        | Tempo Integrativo (Ti):                     | 2.53889629856473                                                            |  |
| Tempo Derivativo (Td).               | 0.54726165       | Tempo Denvativo (Td):                       | 0.39167454118249                                                            |  |
| Controlador PID CHR Sem Sobre Valor: |                  | Controlador PID CHR com 20% de Sobre-Valor: |                                                                             |  |
| Gardio Proporcional (Ko):            | 0.63511326372120 | Ganho Proporcional (Ko):                    | 1.00559600085191                                                            |  |
| Tempo integrativo (Ti).              | 5.7928823        | Tempo Integrativo (Ti):                     | 7.8609412811                                                                |  |
| Tempo Denvasivo (Td):                | 0.54726165       | Tempo Derivativo (Td):                      | 0.5177095209                                                                |  |
| Controlador PID IAE:                 |                  | Controlador PID ITAE:                       |                                                                             |  |
| Garino Proporcional (Ko):            | 0.92412140065938 | Garino Proporcional (Ko):                   | 0.79556705723660                                                            |  |
| Tempo integrativo (Ti):              | 8.09697954007586 | Tempo Integrativo (Ti):                     | 7.54060229871766                                                            |  |
| Tempo Denvativo (Td)                 | 043958194749765  | Tempo Derivativo (Td):                      | 0.37945150170020                                                            |  |

Figura 15 - Tela do programa de sintonia PID

Para verificar o funcionamento adequado do aplicativo, foram realizadas simulações com modelos de primeira e segunda ordem criados no Matlab.

O primeiro processo é um sistema de primeira ordem com a seguinte função de transferência:

$$
G(s) = \frac{0.5}{(5s+1)}e^{-1s}
$$

Este processo possui como caracteristica os seguintes dados:

- Constante de tempo: 5 s;
- Tempo Morto: 1 s;
- Ganho: 0,5;

化高压喷嘴高压喷嘴 医性皮质 医皮肤皮质

Degrau de entrada com variação de 2;

O seguinte diagrama foi utilizado no Matlab para gerar os dados da simulação:

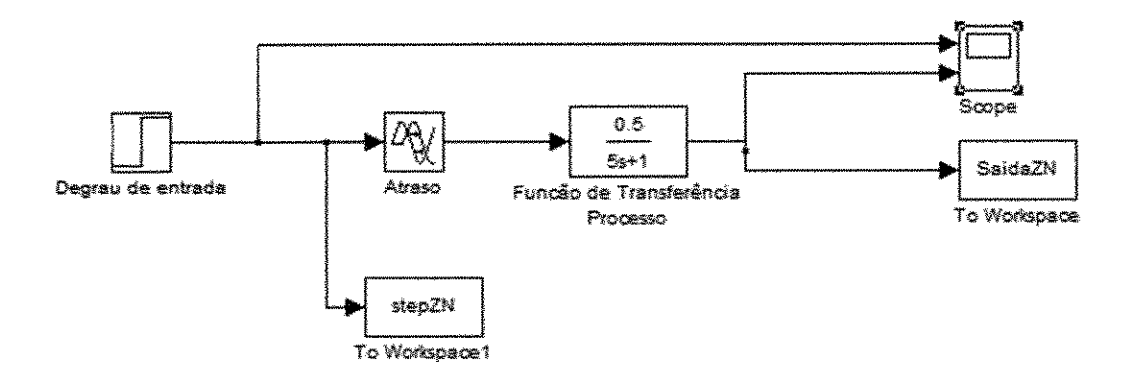

**Figura** 16 - Diagrama de **blocos** da **simulacao no Matlab** 

0 sistema teve a seguinte resposta ao degrau.

 $(33)$ 

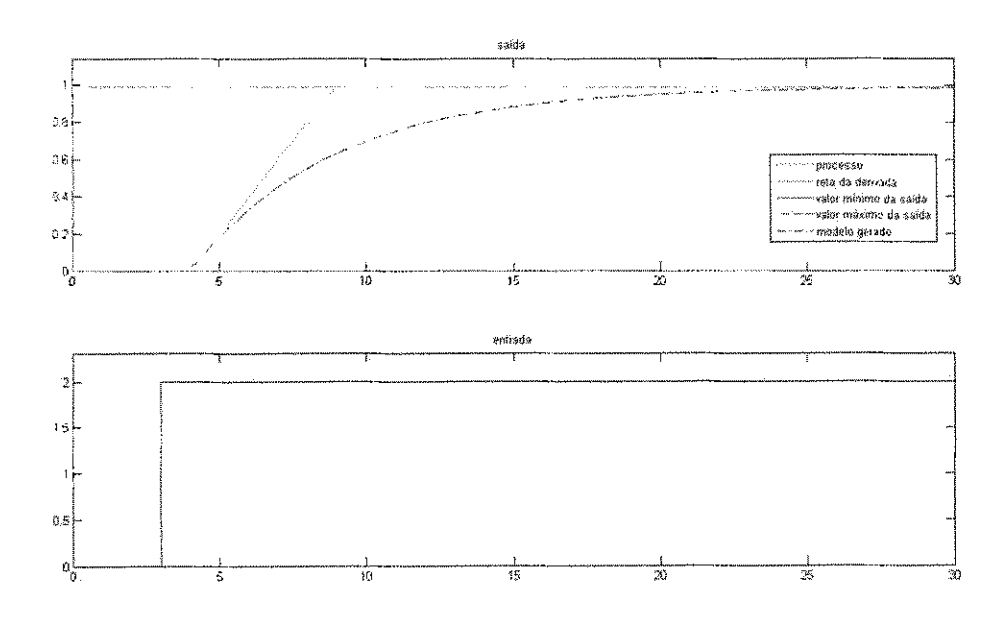

Figura 17 - resposta ao degrau

## O aplicativo gerou os seguintes parâmetros para sintonia de controladores PID:

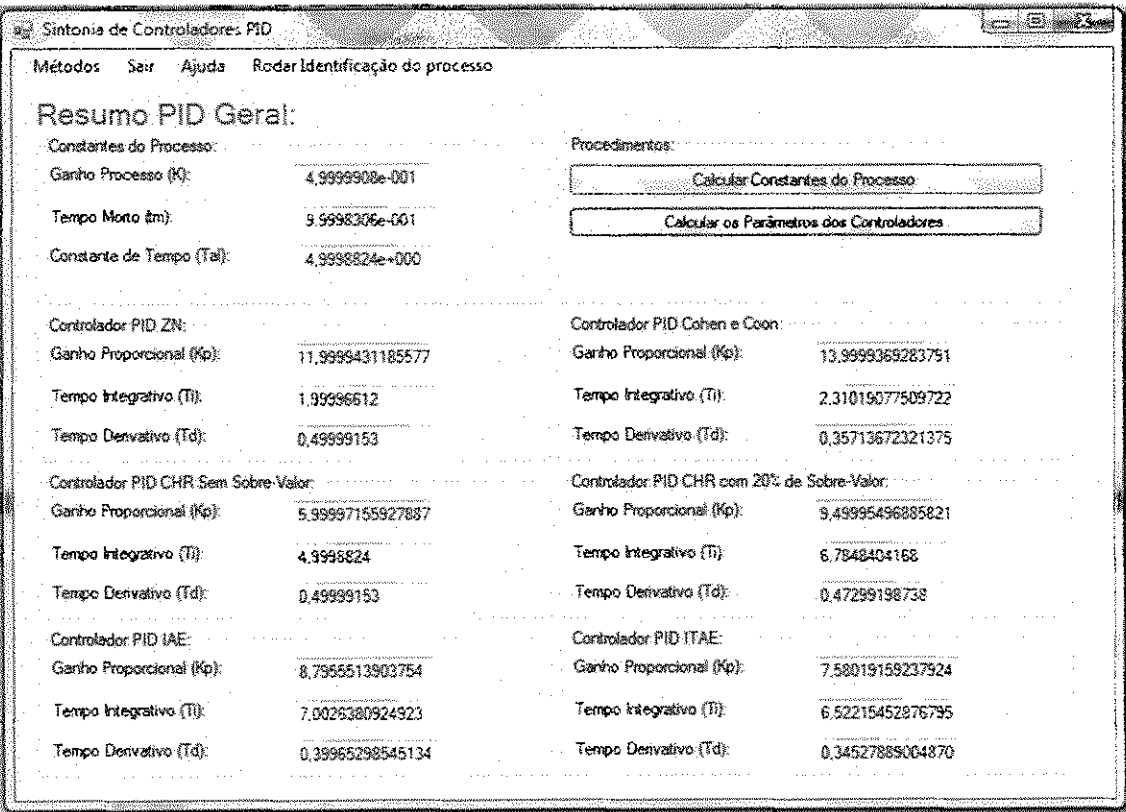

Figura 18- Tela do aplicativo

No próximo gráfico temos o resultado da simulação dos controladores para uma entrada em degrau em malha fechada.

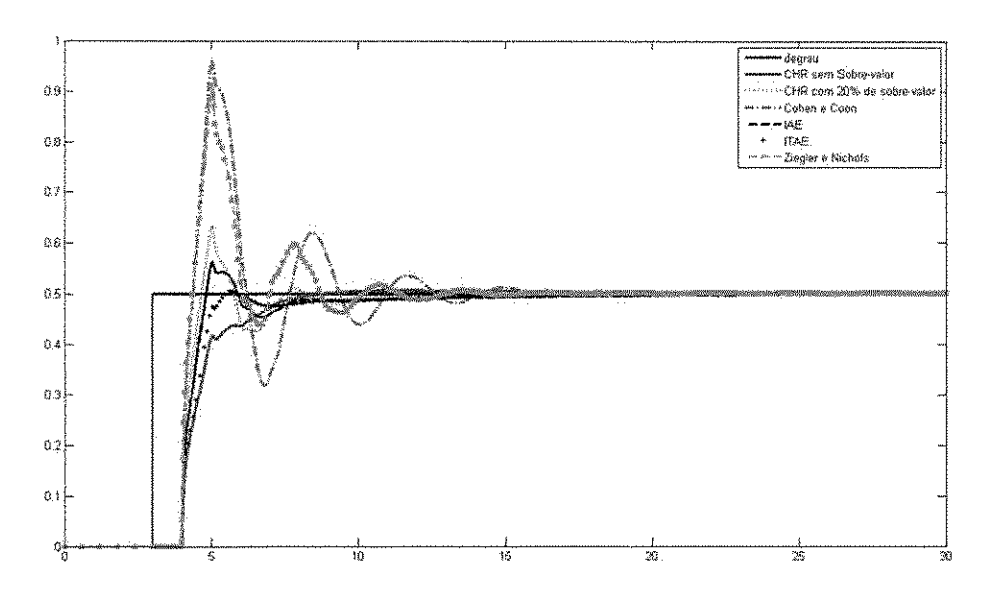

Figura 19 - simulação do controle PID em malha fechada para o primeiro processo

Como pode ser observado no grafico acima o metodo que apresentou a melhor resposta foi o CHR sem sobre-valor. O pior desempenho ocorreu com o uso do metodo heuristico de Cohen e Coon.

0 segundo processo e um sistema de primeira ordem com a seguinte funcao de transferência:

$$
G(s) = \frac{0.5}{(5s + 1)} e^{-10s}
$$
 (34)

Este processo possui como caracteristica os seguintes dados:

- Constante de tempo: 5 s;
- Tempo Morto: 10 s;
- Ganho: 0.5;
- Degrau de entrada com variação de 2;

Ou seja, o processo simuiado possui um tempo morto duas vezes maio que a constante de tempo do processo.

O seguinte diagrama foi utilizado no Matlab para gerar os dados da simulação:

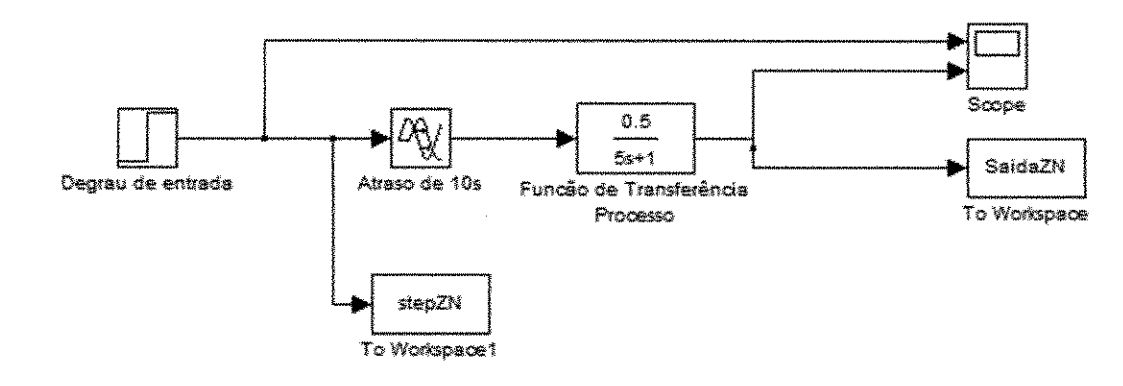

Figura 20 - Diagrama de blocos da simulação no Matlab para segundo processo

## 0 sistema teve a seguinte resposta ao degrau.

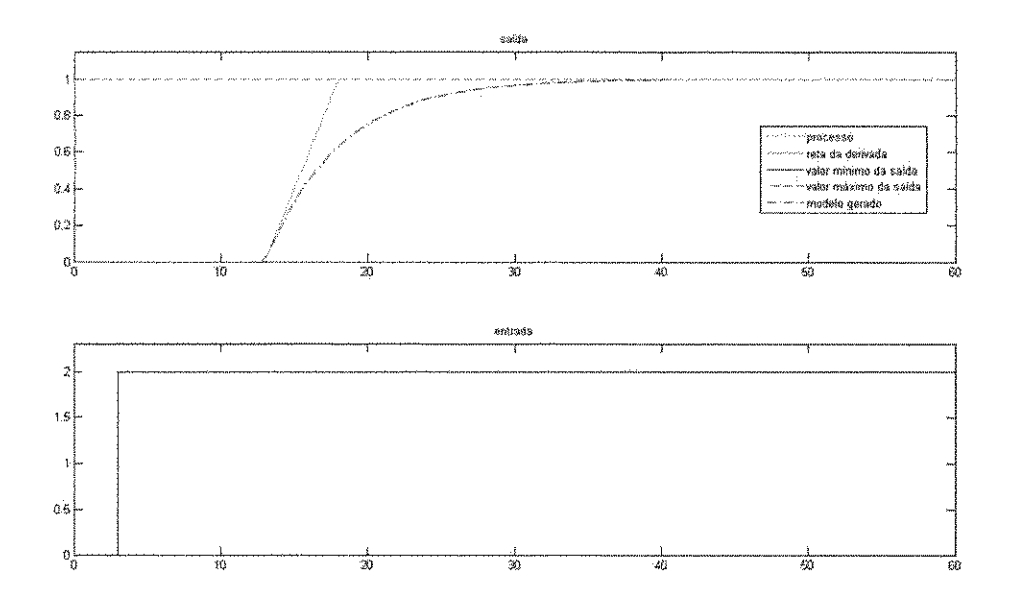

Figura 21 - resposta ao degrau

O aplicativo gerou os seguintes parametros para sintonia de controladores PID:

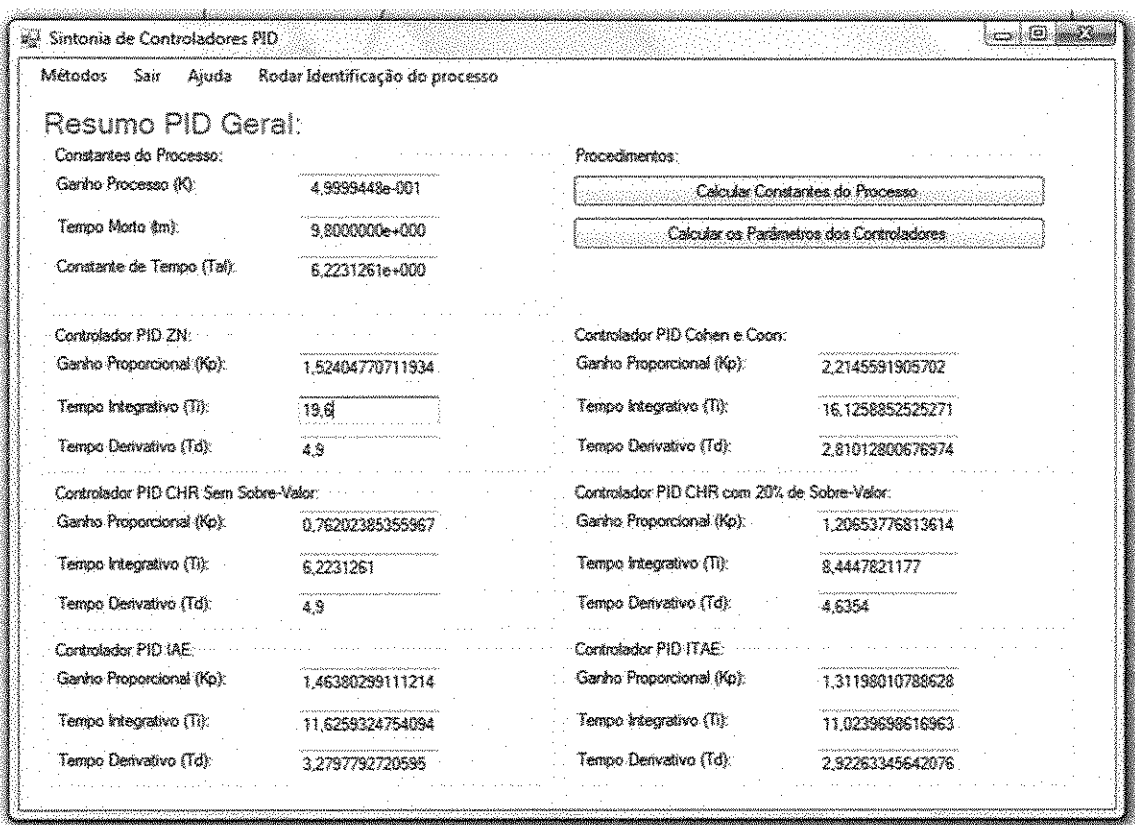

Figura 22 - parâmetros gerados pelo aplicativo

No próximo gráfico temos o resultado da simulação dos controladores para uma entrada em degrau em malha fechada.

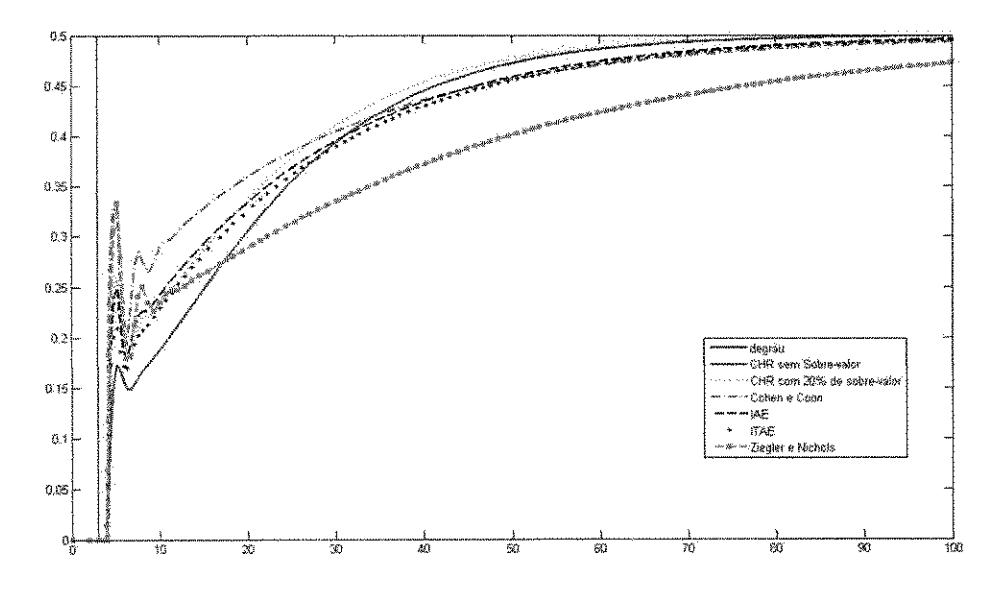

Figura 23 - simulação do controle PID em malha fechada para o segundo processo simulado

Como pode ser observado no grafico acima o metodo que apresentou a melhor resposta foi o CHR com 20% de sobre-valor. O pior desempenho ocorreu com o uso do metodo de Ziegler e Nichols. Observou-se que quanto maior fica o tempo morto do sistema, mais difícil de controlar é o mesmo.

O terceiro processo e um sistema de segunda ordem com a seguinte funcao de transferência:

$$
G(s) = \frac{s + 0.5}{(5s^2 + 5s + 2)} e^{-2s}
$$
\n(35)

O processo aproximado de primeira ordem possuí as seguintes características:

- Constante de tempo: 1.2493 s;
- Tempo Morto: 2 s;
- Ganho: 0.2498;
- Degrau de entrada com variação de 2;

O seguinte diagrama foi utilizado no Matlab para gerar os dados da simulação:

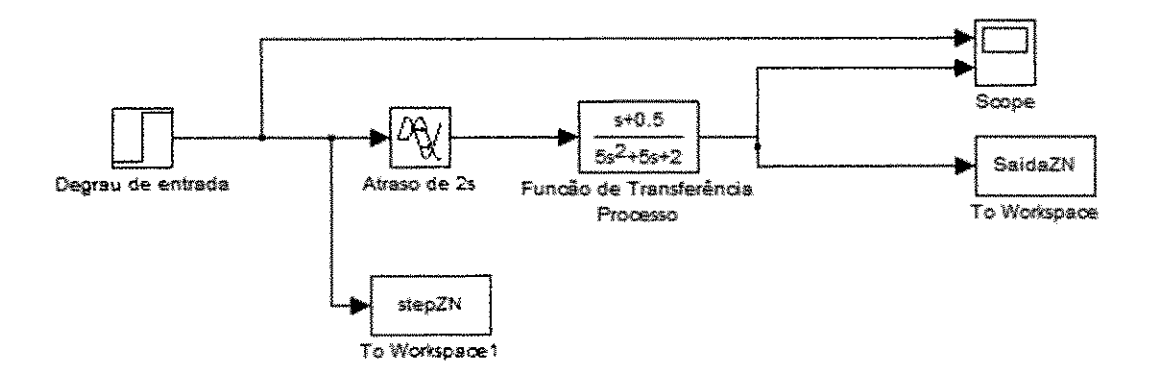

Figura 24 - Diagrama de blocos da simulação no Matlab para o terceiro processo

O sistema teve a seguinte resposta ao degrau.

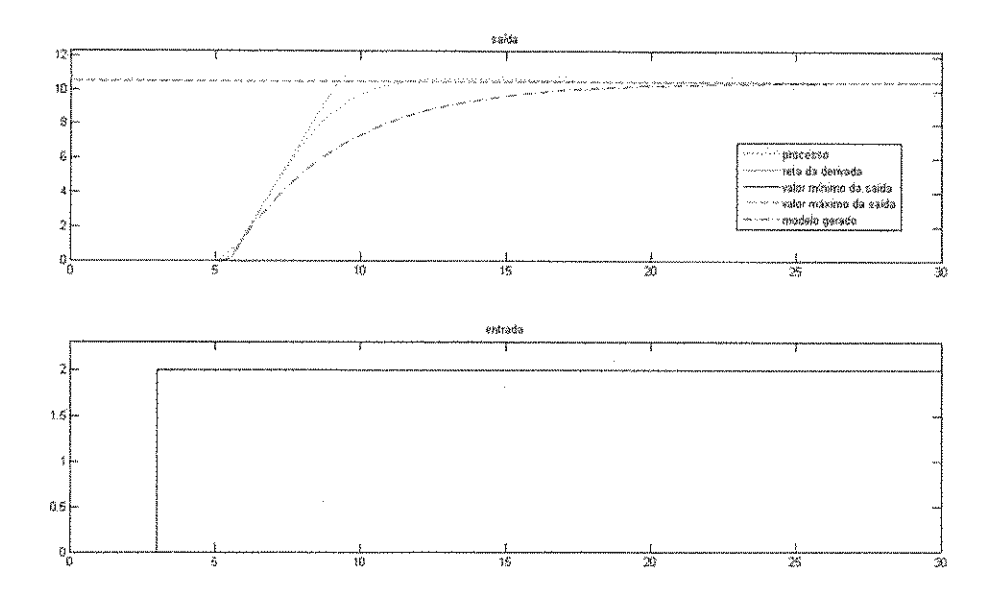

Figura 25 - resposta ao degrau para sistema de segunda ordem

O aplicativo gerou os seguintes parâmetros para sintonia de controladores PID:

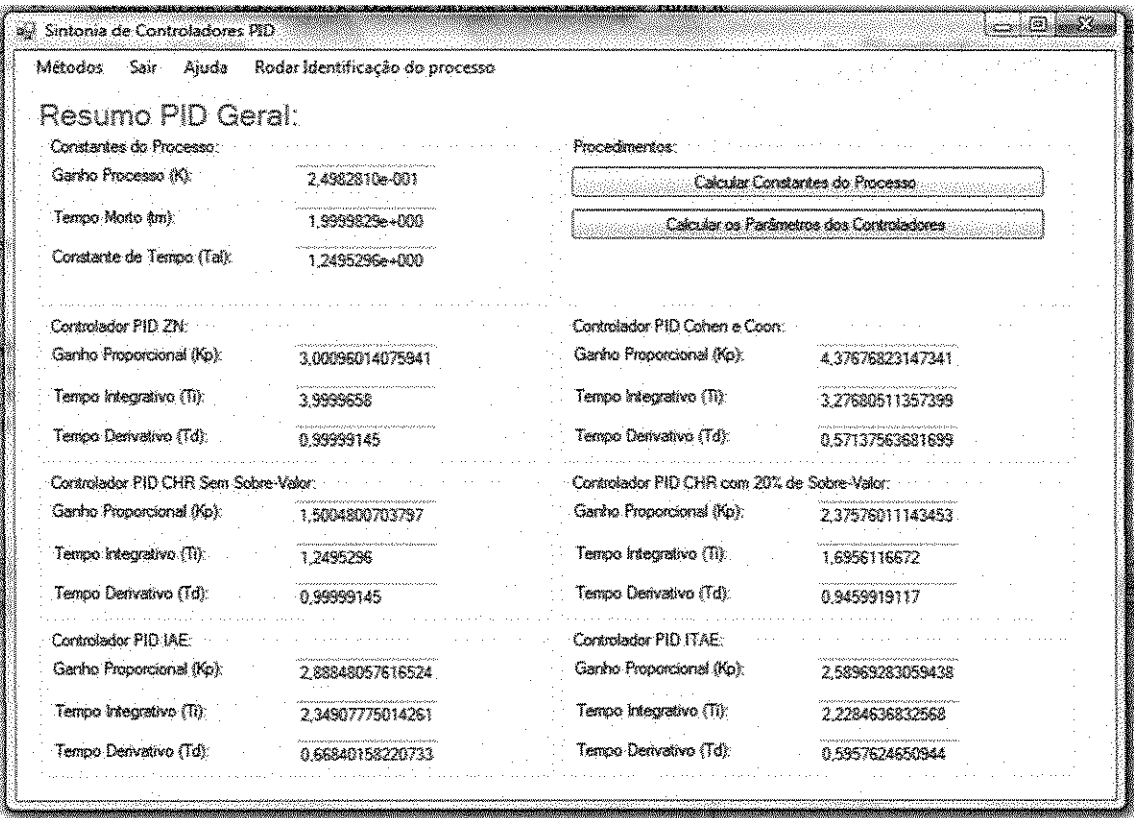

Figura 26 - parâmetros gerados pelo aplicativo para terceira simulação

No próximo gráfico temos o resultado da simulação dos controladores para uma entrada em degrau em malha fechada.

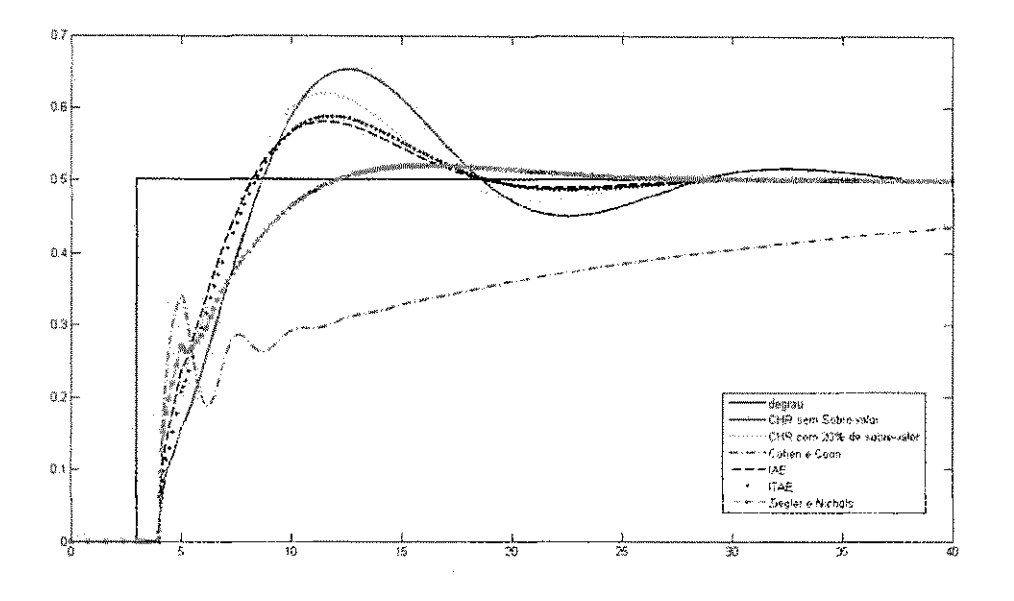

**Figura** 27 **- simulasao** do controle **PID** em **malha** fechada para **o terceiro** processo

Como pode-se perceber os parametros gerados pelo aplicativo proposto obtiveram desempenho satisfatório para o processo de segunda ordem proposto. O método de Ziegler e Nichols obteve o melhor desempenho, enquanto que o metodo de Cohen e Coon apresentou o pior desempenho.

## **6 Conclusao**

Este trabalho possui por objetivos principais apresentar uma visão geral sobre o controlador Proporcional-Integral-Derivativo (PID), efetuar uma breve descrição sobre os métodos de sintonia:

- Metodo Heuristico de Ziegler e Nichols;
- Metodo de Chien, Hrones e Reswick;
- Metodo Heuristico de Cohen e Coon;
- Metodos da Integral do erro;

Também encontra-se no escopo do trabalho efetuar uma breve descrição sobre o aplicativo criado para calcular os parametros de sintonia.

37

0 software foi apiicado para fazer a sintonia dos parametros dos controladores PI e PID de processos de primeira e segunda ordem, apresentando bons resultados nas suas duas etapas.

A primeira etapa é a da identificação do sistema e a aproximação por um modelo de primeira ordem com atraso. Utilizamos para tanto a curva de reação apresentada pelo sistema para uma variação em degrau na entrada.

A segunda etapa foi utilizar o software para calcular os parametros PID e efetuar simulações no Matlab para verificar a eficiência do mesmo.

Podemos propor como continuação para este trabalho:

- Acrescentar outros metodos de sintonia no software;
- Desenvolver rotinas de verificação da eficiência;
- Utilização de outros algoritmos para a etapa de identificação de sistemas;

## *7* **Referencias Bibliograficas**

- **<http://ltodi>.** e5t**[.ips.pt/smarques/CS/Pid.pdf](http://e5t.ips.pt/smarques/CS/Pid.pdf)  acessado em 15/01/2009**
- http://www2.petrobras.com.br/tecnologia2/port/boletim tecnico/v46 n3-4 jul-dez-**20Q3/pdf/17 sintoniaPJD2 GS.pdf - acessado em 15/01/2009**
- **<ftp://ftp.ppgeec.ufrn.br/MestradQ/M163.pdf->acessado em 15/01/2009**
- **\* <http://www.ata>n .com. br/dados/a rtigos/0682-284-PQ%2Q~%2Q i sa%20show2Q02%20- %205intonia%20de%20Controiadores%20PiD%20em%20Sistema%20Multimalha.pdf - acessado em 15/01/2009**
- http://mtc-m16.sid.inpe.br/col/sid.inpe.br/jeferson/2004/04.22.15.55/doc/publicacao.pdf **acessado em 15/01/2009**
- **Controles Tipicos de equipamentos e processos industrials/ Mario Cesar M. Massa de Campos, Hebert C. G. Texeira. - Sao Paulo: Edgard Blucher, 2006.**

## 8 Anexos

 $\label{eq:2} \frac{1}{\sqrt{2\pi}}\int_{0}^{\infty}\frac{1}{\sqrt{2\pi}}\left(\frac{1}{\sqrt{2\pi}}\right)^{2}d\mu_{\rm{eff}}$